# **PROYECTO DE APLICACIÓN DE NUEVAS TECNOLOGÍAS AL PROCESO DE INSPECCIÓN EN EL AMBITO DE SALUD PÚBLICA EN LA COMUNIDAD DE MADRID**

## Introducción

La Puesta en marcha por parte del Instituto de Salud Pública de una moderna plataforma tecnológica ha permitido:

- la creación de una Base de Datos global de ciudadanos en el entorno de la Salud Pública
- desarrollo de aplicaciones de gestión
- desarrollo de un sistema automático de mensajería (SAM), con canales: Voz, Fax, E-Mail y SMS
- portal de voz
- explotaciones en Cuadros de Mando
- Sistemas de Información Geográfica

Se añade como novedad el sistema de los **BOLIGRAFOS DIGITALES**, como herramienta para la captura y digitalización de información.

### **Objetivos**

Uno de los principales objetivos es el de mejorar los procesos de Inspección, en lo que pudieran aportar las nuevas tecnologías.

En este sentido, lo que se persigue con el uso de bolígrafos digitales es optimizar el proceso de captura y digitalización de la información recogida en actas y protocolos de inspección, evitando pasos intermedios, reduciendo las posibilidades de error y el tiempo en que el proceso tiene lugar.

### Material y Método

Desde el punto de vista del Usuario final, el método de trabajo desde el momento en que se implante este sistema, será de la siguiente manera:

- 1. El inspector accede a la Aplicación que contiene los Censos de Establecimientos a inspeccionar, buscando aquel que vaya a visitar
- 2. Una vez seleccionado el establecimiento se accede a otro módulo que permite la impresión del formulario del protocolo, cuyo encabezado contiene los datos del establecimiento y a continuación los ítems a rellenar durante la inspección.

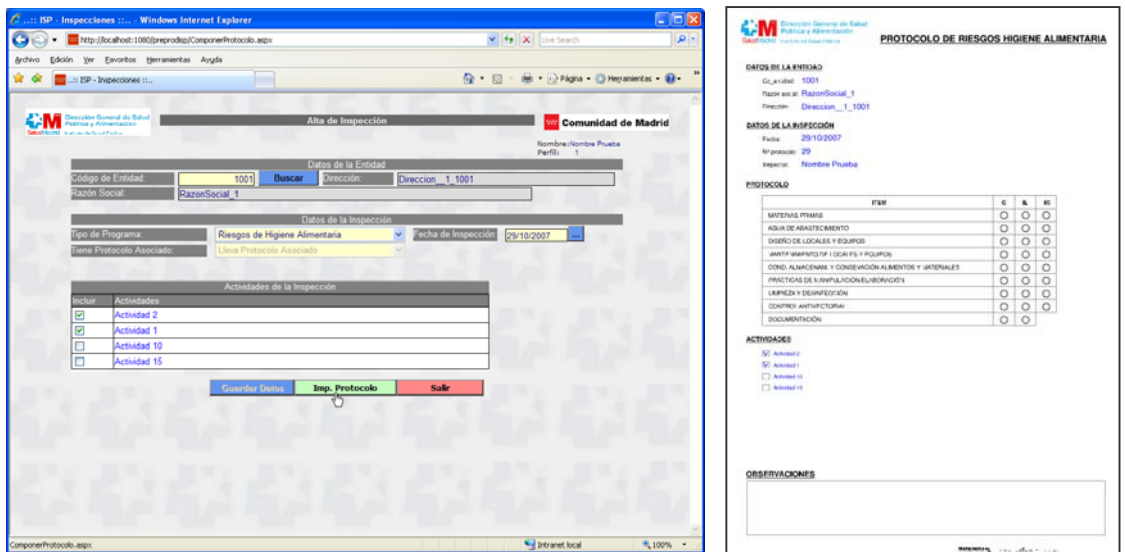

3. El Inspector se dispone a realizar la correspondiente visita de inspección, llevando en mano el protocolo impreso, un formulario de Acta (autocopiativa) en blanco y su BOLIGRAFO DIGITAL.

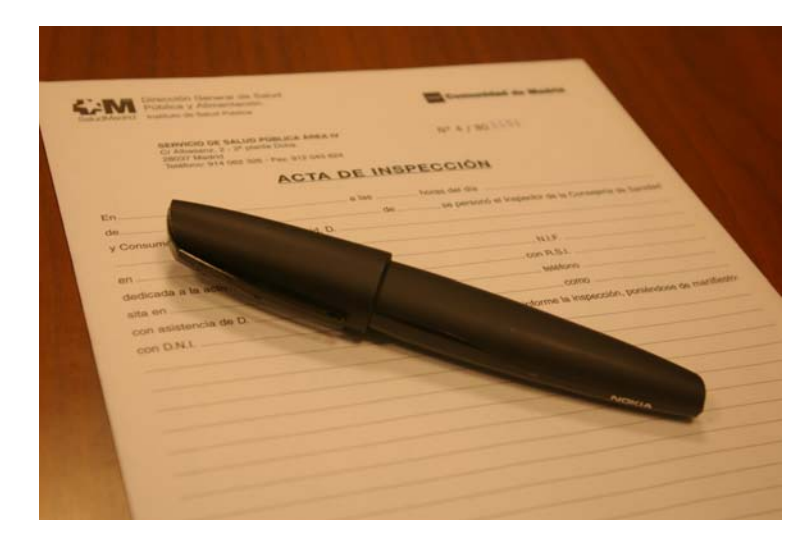

4. Haciendo uso de dicho bolígrafo rellena los ítems del protocolo y cumplimenta el acta, dejando copia del Acta firmada por el inspector y el inspeccionado. Durante este proceso el bolígrafo recoge información sobre lo que escribe.

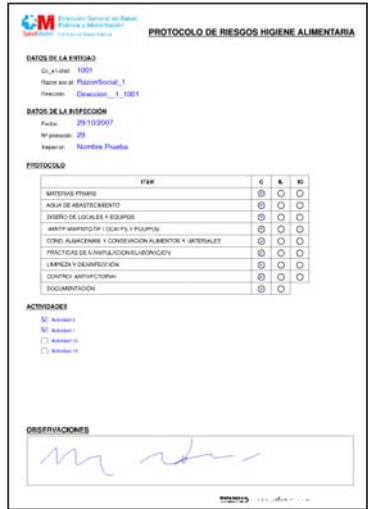

5. Cuando el inspector regresa a su puesto de trabajo, conecta el bolígrafo con su PC, a través de una base conectada por USB, transmitiéndose de manera automática la información del bolígrafo al PC y de éste al Servidor.

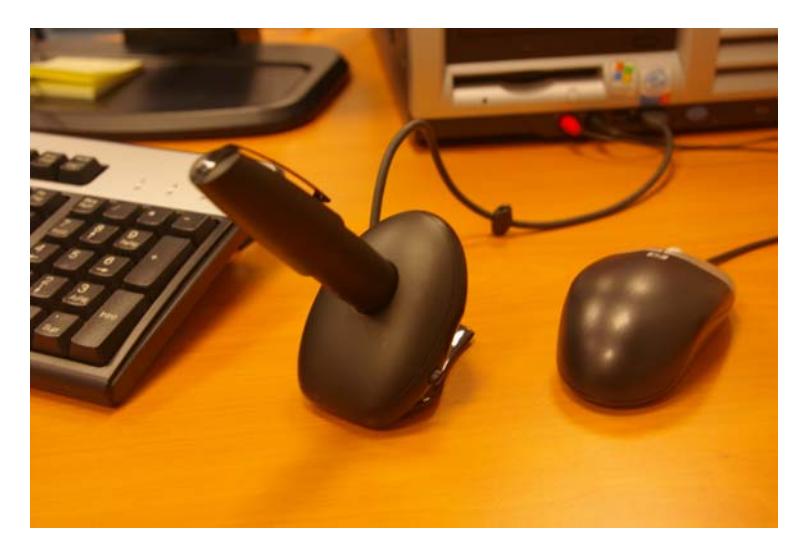

- 6. En el Servidor se procesa la información recibida, además de componer la imagen digitalizada del protocolo y del acta.
- 7. El inspector accede al módulo de validación que le permite visualizar los datos rellenos en el protocolo y actualizar alguno si fuera preciso. En caso de necesidad están accesibles las imágenes digitalizadas del protocolo y acta. Cuando confirma que es correcto se actualiza en Base de Datos incorporando la nueva inspección.

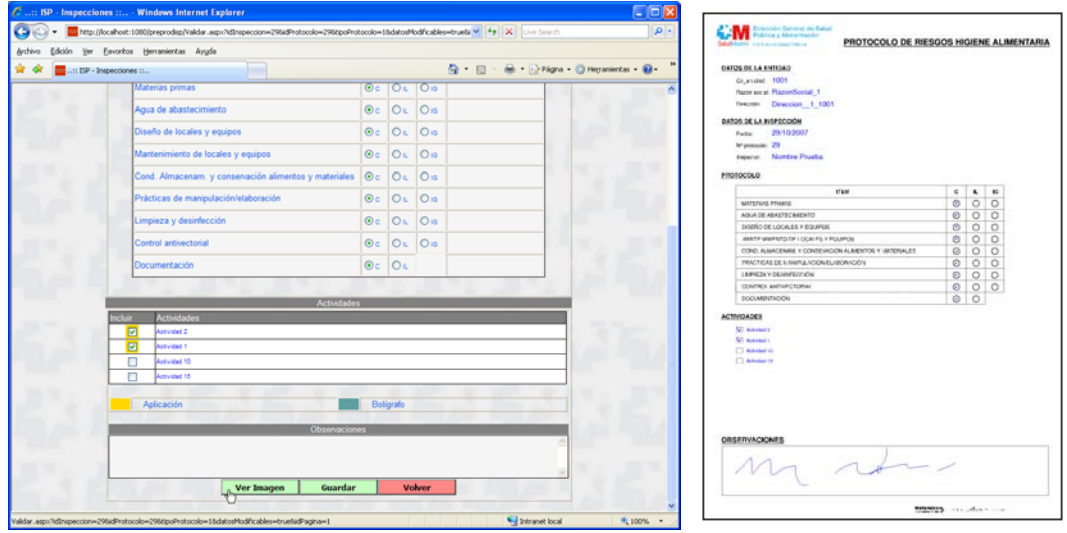

Respecto a la tecnología se describe más adelante en ANEXO I.

## Resultados

A la vista de las primeras demostraciones y pruebas realizadas por un grupo de inspectores el resultado se adivina muy positivo, ya que no sólo no generó rechazo, sino que mostraron gran interés, al comprobar la facilidad de uso del bolígrafo y de la captura y digitalización de la información.

## Conclusión

Los Bolígrafos Digitales aportan considerables ventajas en procesos de inspección o similares, de las que se podrían destacar las siguientes:

- El manejo del bolígrafo no requiera apenas aprendizaje
- No genera resistencia al cambio
- Incorpora "datos" recogidos mediante escritura manual
- Genera imagen digitalizada de formulario más escritura
- Permite usar autocopiativos, para dejar copia firmada
- La seguridad de la información está garantizada

### ANEXO I

## **BOLÍGRAFOS DIGITALES DESCRIPCIÓN DE LA TECNOLOGÍA**

### **Descripción general. Objetivos.**

El personal encargado de la tarea correspondiente, cumplimentará los formularios de igual forma a como lo venía efectuando hasta ahora, esto es, mediante bolígrafo y papel, con la salvedad de que el primero será digital y en el segundo se habrá impreso así mismo una trama de puntos apenas perceptibles denominada "patrón".

Lo que se escribe, dibuja o firma con estos bolígrafos en el papel, se puede transmitir a un servidor web local o remoto, sin más que marcar en el papel. El bolígrafo digital transmite la información mediante una conexión USB a un PC de la Intranet o bien vía Bluetooth, telefonía móvil e Internet.

Los proyectos desarrollados mediante esta funcionalidad y tecnología, tienen los siguientes objetivos:

- Partiendo del diseño base aportado por el Organismo o Empresa cliente, facilitar los formularios del proyecto específico, incluyendo el "patrón" correspondiente que permitirá la recogida de información mediante los bolígrafos digitales.
- Optimizar el proceso de captura y digitalización de la información recogida en los citados formularios.
- Evitar pasos intermedios, reduciendo las posibilidades de error y el tiempo en que el proceso tiene lugar.
- La identificación de cada formulario cumplimentado, puede efectuarse mediante diferentes posibilidades,
	- claves identificativas manuscritas en el propio formulario,
	- identificación por la trama de puntos (patrón único por formulario),
	- código de barras, el bolígrafo lo lee y lo vincula al formulario.
- Una vez reconocidos dinámicamente, facilitar en formato procesable y mediante la interfase correspondiente, los datos manuscritos para dicho fin en los formularios.
- Suministrar igualmente, de cara a su integración en el sistema de gestión documental del Organismo o empresa, las imágenes de los diferentes formularios una vez cumplimentados.

### **Principales características**

Resaltar la facilidad y seguridad asociada a estos sistemas, en actividades de captura y comunicación de información en general, pudiendo recibir respuesta a cada operación, mediante mensajes o páginas wap en el móvil o páginas web en el PC.

El papel, formato, gramaje, encuadernación, etc., será el que se desee. En él se imprimirá el diseño del formulario correspondiente así como una trama de puntos apenas perceptibles, denominada patrón, que permiten al bolígrafo digital filmar las coordenadas de los trazos que se efectúen en el papel.

La impresión del o de los formularios que compongan la aplicación, así como el patrón nombrado, podrá efectuarse en local en impresoras láser (certificadas o bien homologadas), o en su caso en imprentas offset.

Los bolígrafos digitales pueden almacenar sin transmitir, hasta 40 páginas de apretada escritura, lo que les hace especialmente útiles en contextos de movilidad, pudiendo transmitir la información en el momento o posteriormente, vía telefonía móvil o PC.

Por último nombrar que los desarrollos son directa y totalmente realizados por Naturalcom, desempeñando un papel de asesoramiento funcional y técnico en general y en concreto, en aquellos módulos o programas que en su caso vayan a ser desarrollados por el Organismo o Empresa cliente o por terceros.

### **Aplicaciones prácticas**

Ya sea para su uso en contextos de total movilidad o cerrados, a título de ejemplo, nombrar algunas aplicaciones prácticas de los sistemas Naturalcom:

- solicitudes
- cuestionarios
- informes
- $\blacksquare$ contratos
- mantenimiento de instalaciones
- sistemas de control
- captura, digitalización y verificación de firmas
- registros de reunión
- formación a distancia
- formularios en general

### **Descripción del Proceso**

Como paso previo es necesario disponer del correspondiente Formulario, diseñado expresamente, y que puede haber sido generado desde Aplicación o Imprenta, incluyendo siempre la trama de puntos, y con sus espacios reservados para "Reconocimiento Escritura".

En síntesis, los pasos del proceso son los siguientes:

- 1. Se rellena el Formularios mediante el Bolígrafo Digital, el cuál filma las coordenadas de los trazos respecto a la trama de puntos del papel, gracias a la microcámara que tiene incoporada
- 2. Cuando se termina de rellenar el formulario, se marca la casilla "enviar", que lanza la transmisión de información del Bolígrafo al teléfono Móvil, mediante **Bluetooth**
- 3. El móvil devuelve Ok con lo que el Bolígrafo queda liberado
- 4. Del Móvil, mediante software-enrutador, se transmite la información al **Servidor**
- 5. Se devuelve señal al móvil de que la transmisión ha sido correcta, quedando éste también liberado
- 6. En el Servidor se realiza la Conversión de Coordenadas de Trazos a información procesable
- 7. Finalmente la información se inserta o actualiza en la base de datos correspondiente

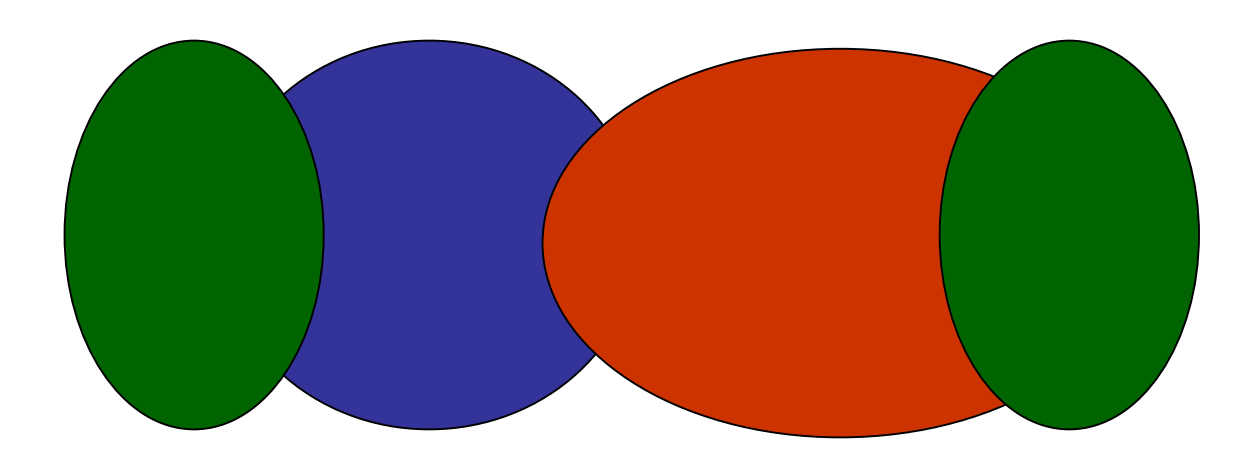

En el caso en el que el bolígrafo digital transmite la información mediante una conexión USB a un PC de la Intranet, se sustituyen los pasos 2, 3, 4 y 5, por uno

sólo consistente en insertar el bolígrafo en su base, momento en el que transmite la información y queda liberado.

#### **Seguridad**

Los sistemas Naturalcom están dotados de un alto grado de seguridad que se refleja en los siguientes factores:

- <sup>9</sup>El código de cada patrón utilizado es único en el mundo (identifica organismo/empresa y aplicación).
- $\overline{\triangle}$ El código de cada bolígrafo digital es igualmente único en el mundo (identifica al usuario).
- <sup>9</sup>Antes de cada transmisión, si así se desea, se puede requerir la introducción de un PIN (en el teléfono móvil o en el PC).
- $\checkmark$ La información que se transporta son las coordenadas de los trazos realizados en el papel, respecto al patrón impreso con el formulario.
- 9 La información escrita y/o dibujada se transmite en formato encriptado "end-toend" con una clave de encriptación de 128-bits y 1024-bits RSA
- $\sqrt{Si}$  en el formulario se incluye alguna firma, esta podría ser igualmente verificada.
- $\vee$ El usuario puede conocer si su solicitud u operación llegó a buen fin, y obtener información adicional mediante el mensaje correspondiente o bien a través de una página wap en el móvil o una página web en el PC.